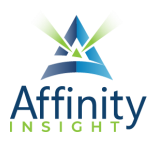

# MICROSOFT WORD FOR LEGAL PROFESSIONALS **TABLE OF CONTENTS**

## **CHAPTER 1 INTRODUCTION**

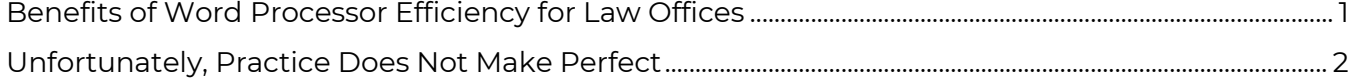

## **CHAPTER 2 MANAGING DOCUMENTS**

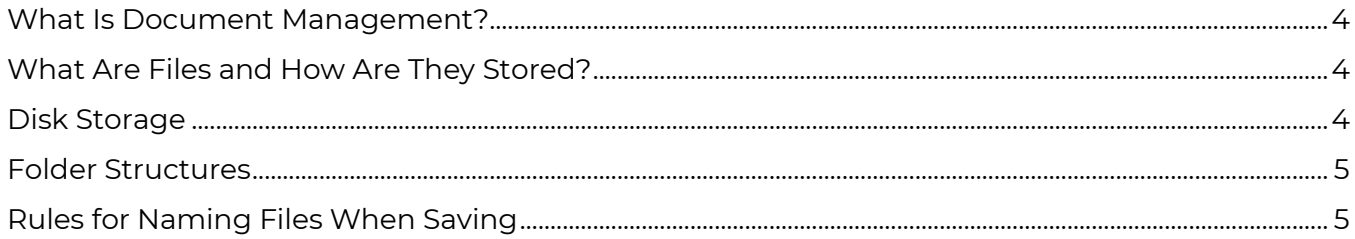

## **CHAPTER 3 THE INTERFACE**

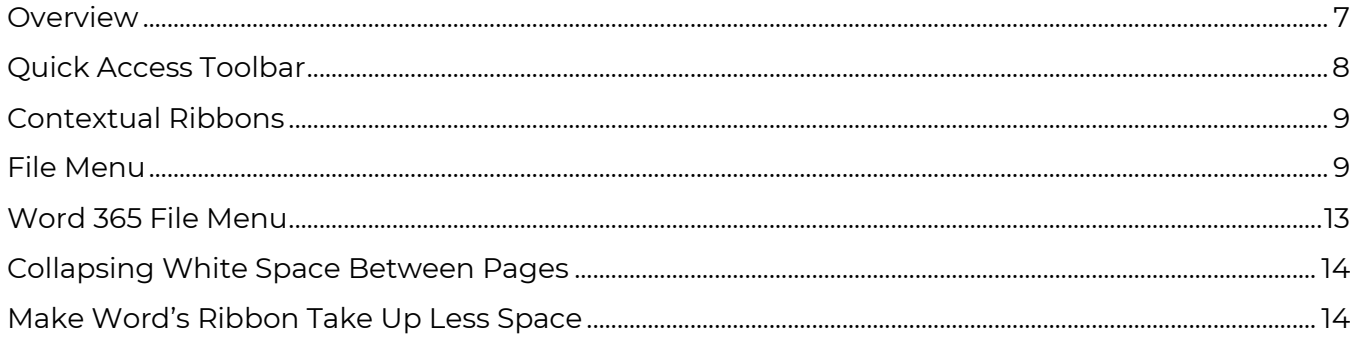

## **CHAPTER 4 CURRENT FILE TYPES**

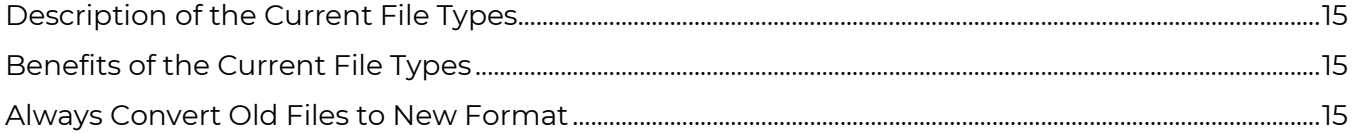

## **CHAPTER 5 NEW FEATURES**

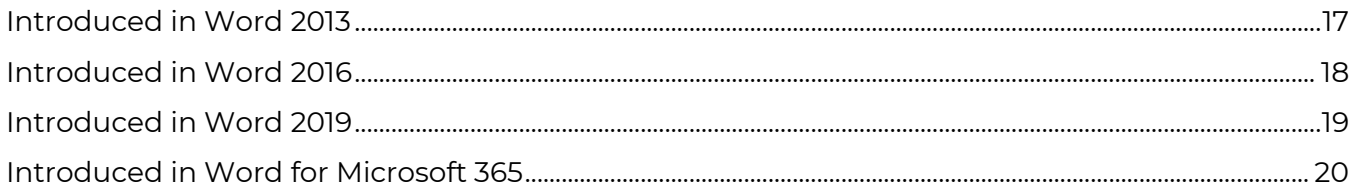

## **CHAPTER 6 DEFAULT SETTING CHANGES FOR WORD 2013**

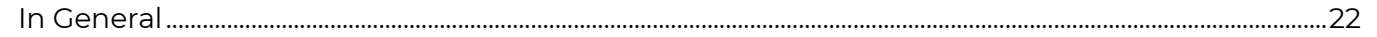

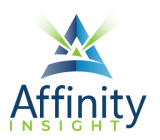

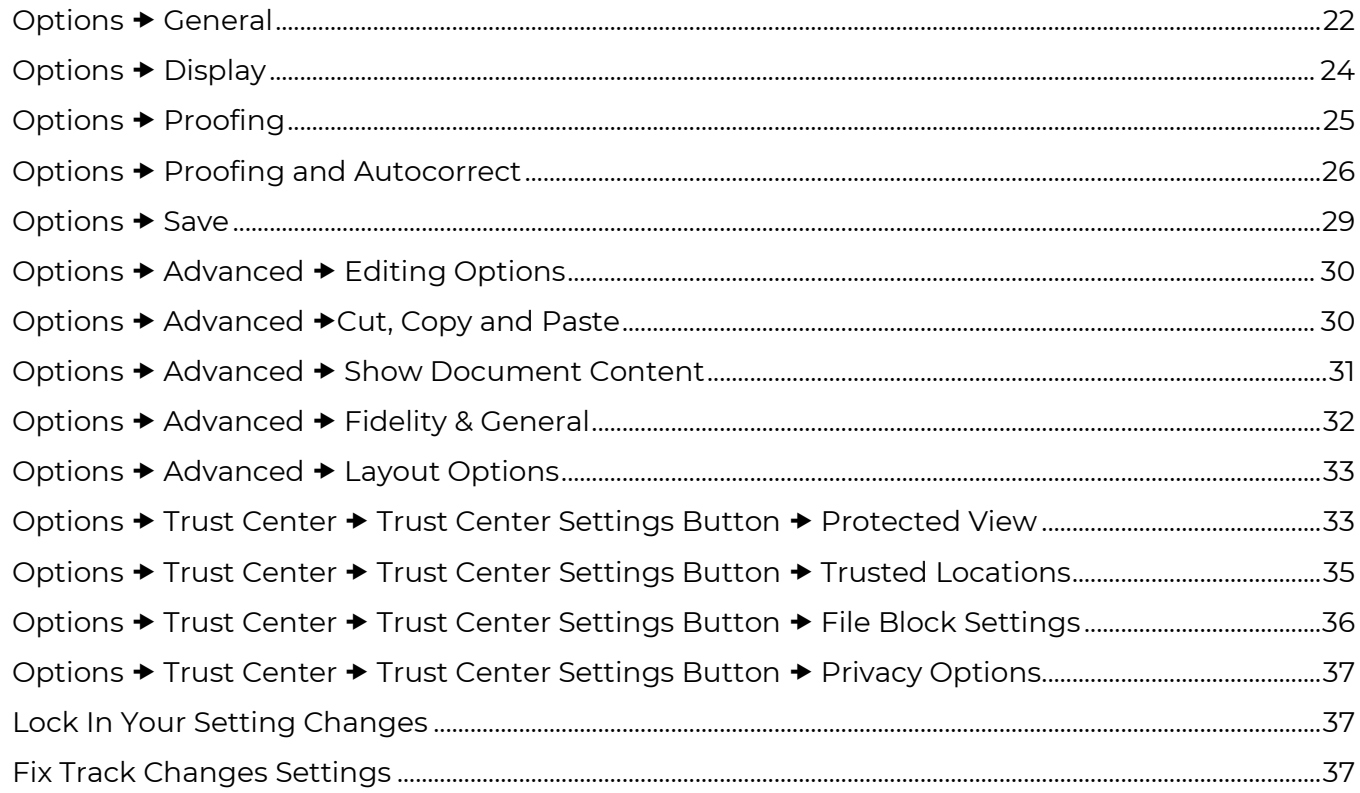

## **CHAPTER 7 DEFAULT SETTING CHANGES FOR WORD 2016**

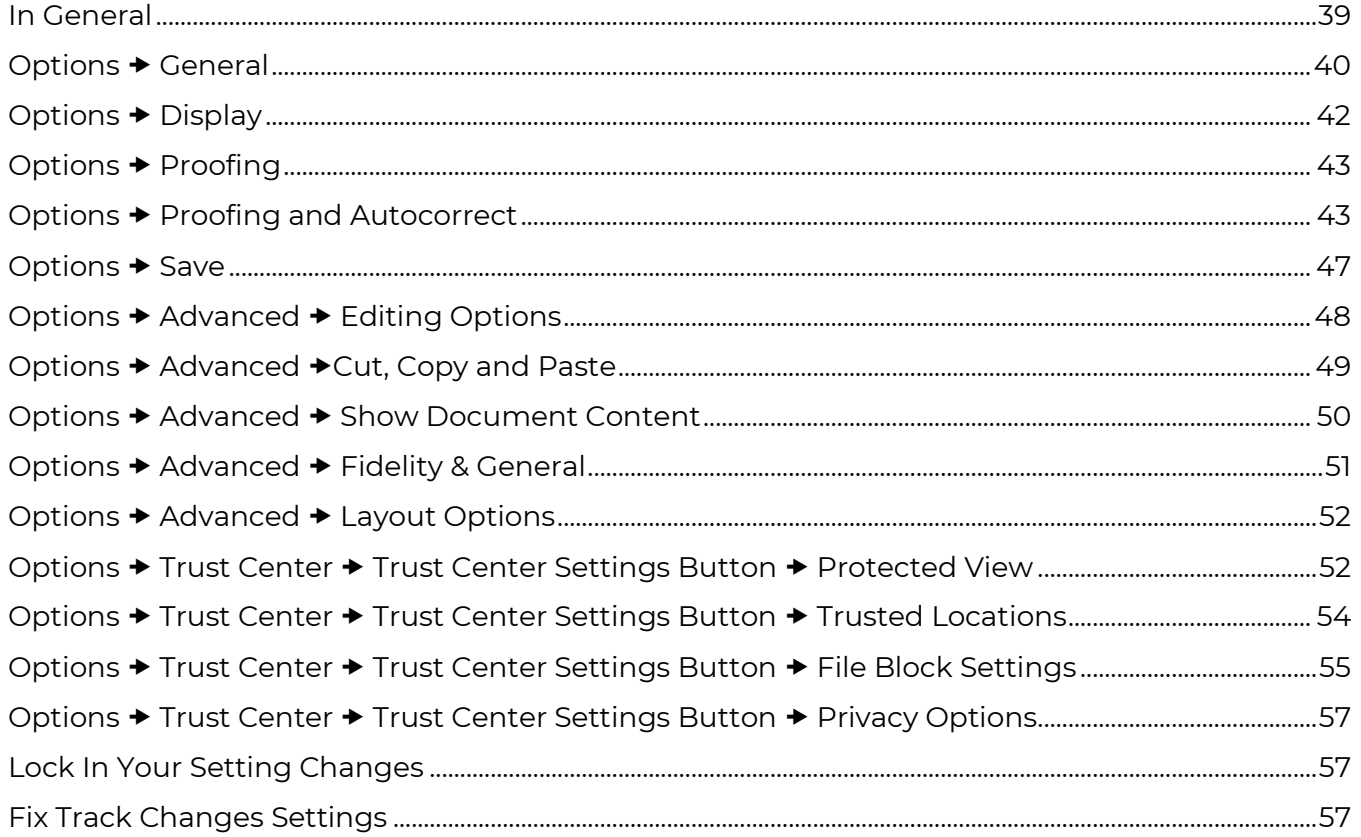

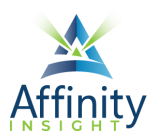

## **CHAPTER 8 DEFAULT SETTING CHANGES FOR WORD 2019**

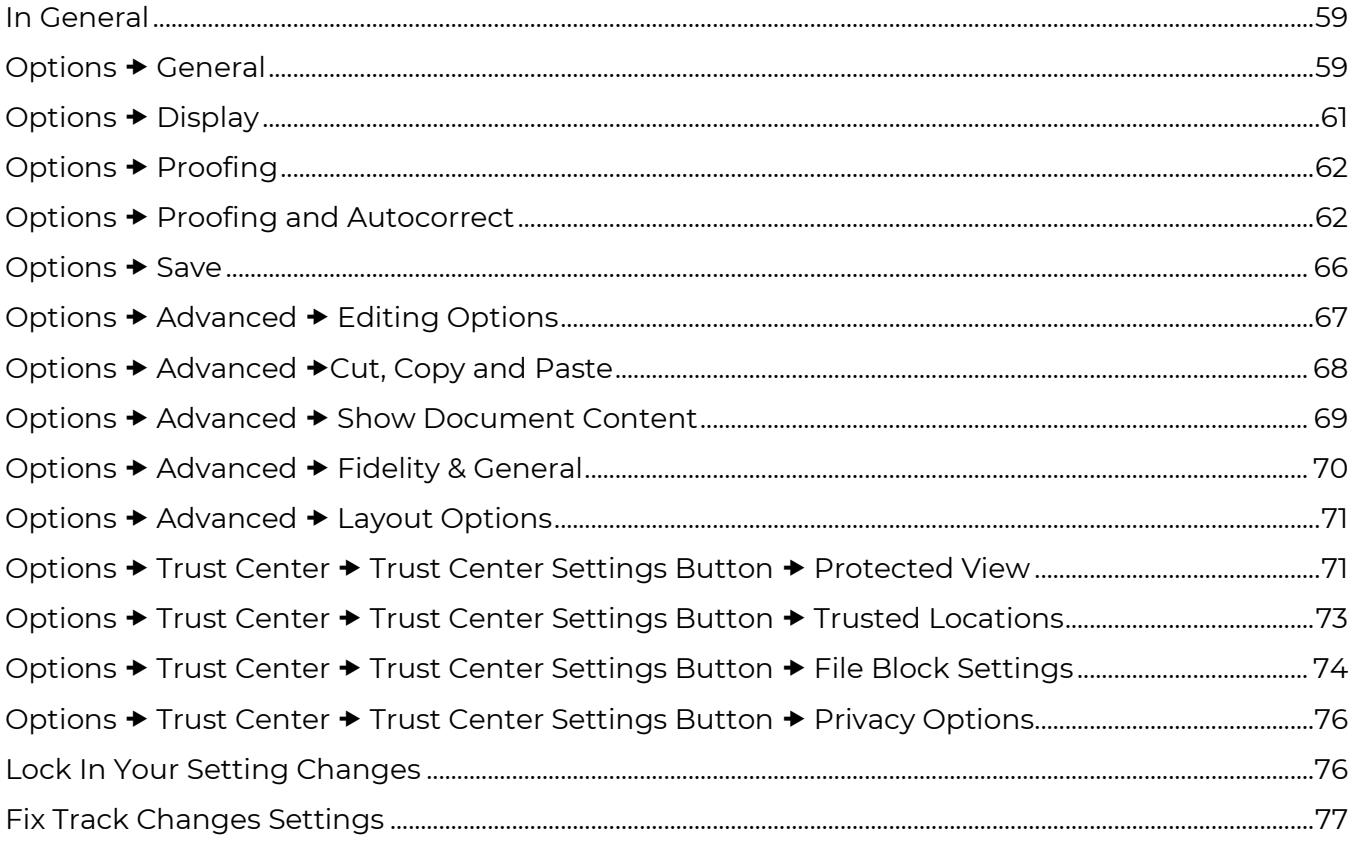

## **CHAPTER 9 DEFAULT SETTING CHANGES FOR WORD FOR MICROSOFT 365/2021**

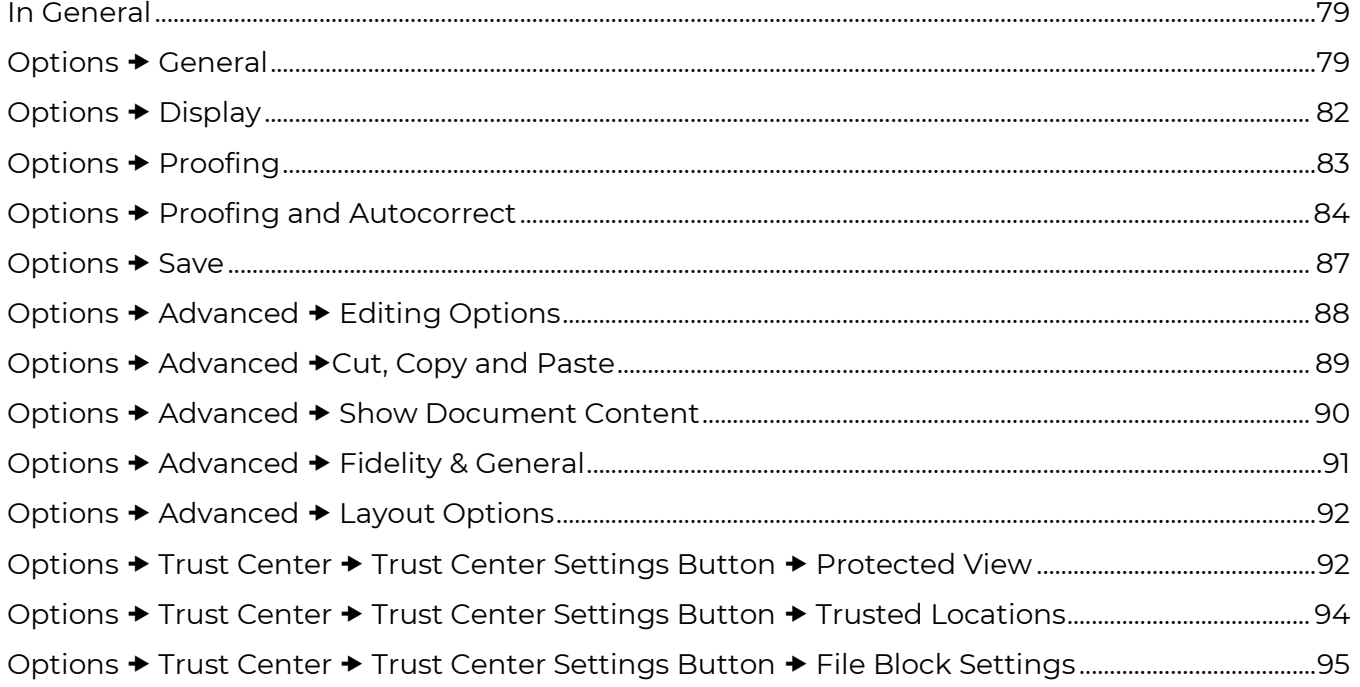

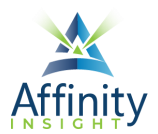

#### **TABLE OF CONTENTS**

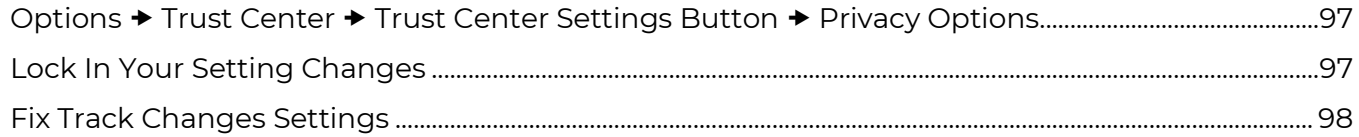

## **CHAPTER 10 CUSTOMIZING WORD**

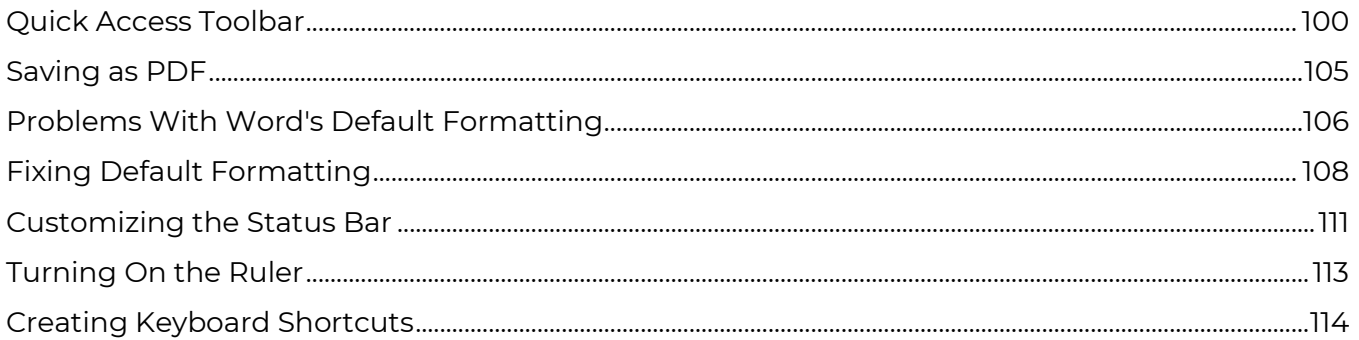

## **CHAPTER 11 WHERE TO GET HELP WITH WORD**

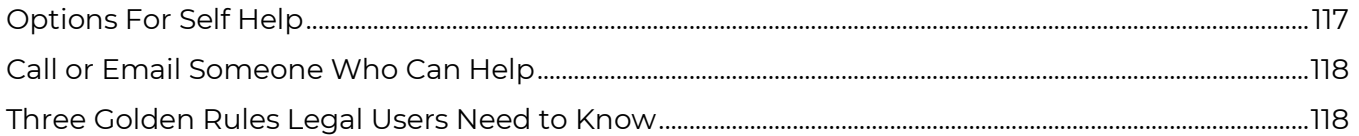

#### **CHAPTER 12 BASICS**

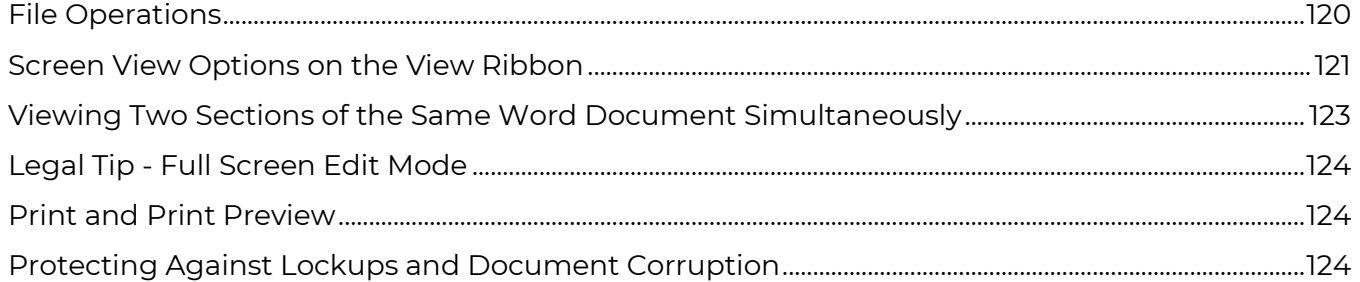

## **CHAPTER 13 EDITING TOOLS**

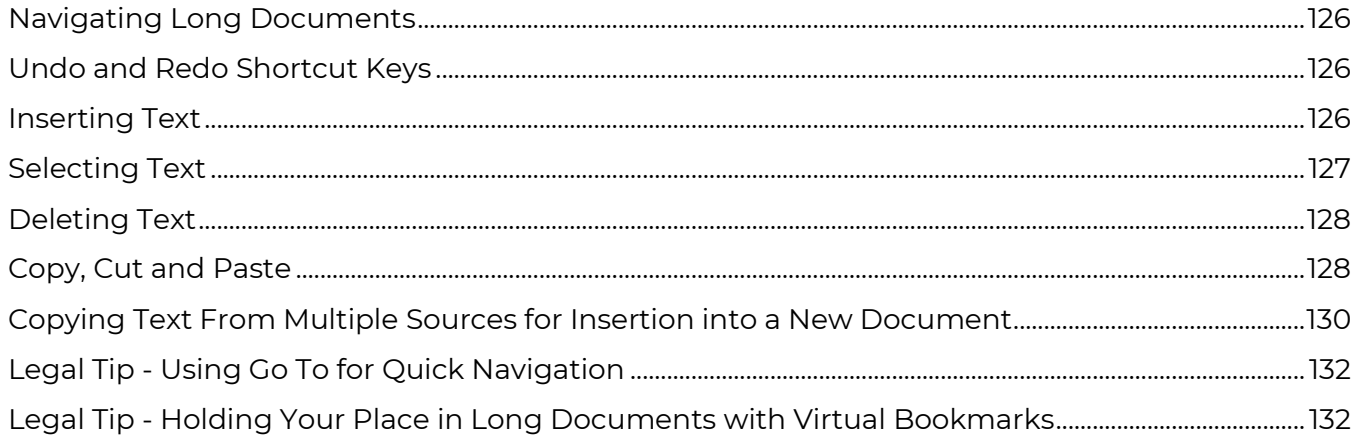

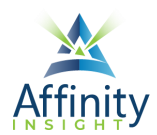

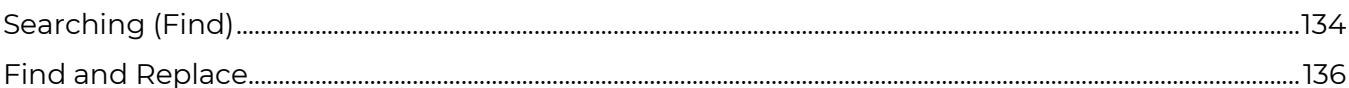

## **CHAPTER 14 PROOFING**

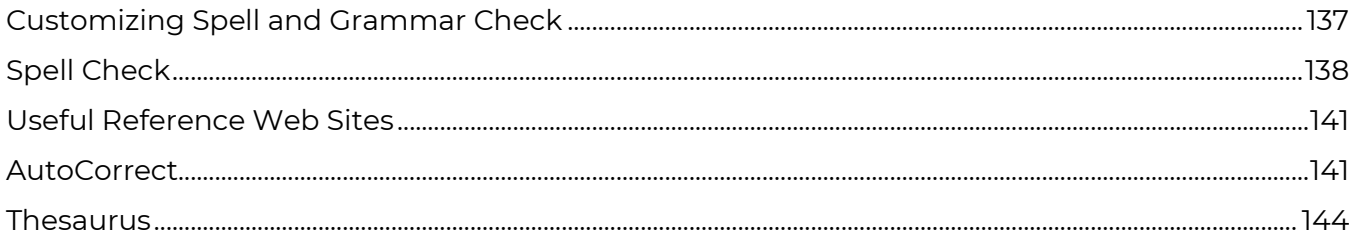

## **CHAPTER 15 FORMATTING PRINCIPLES**

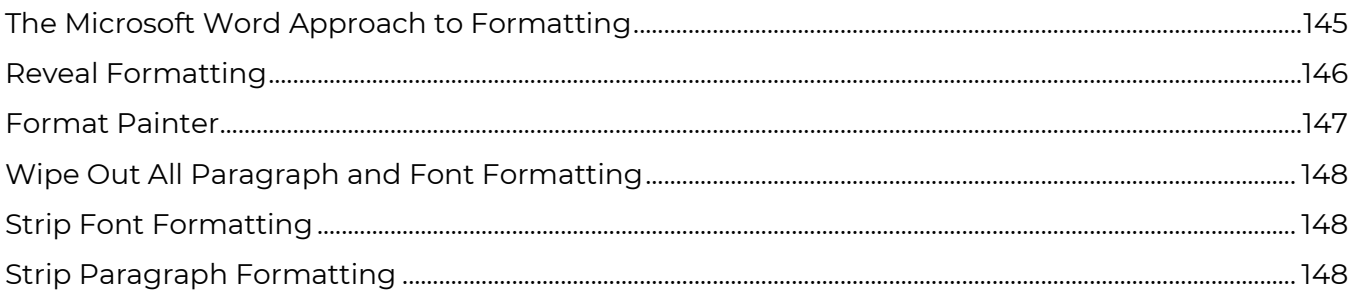

## **CHAPTER 16 FONT FORMATTING**

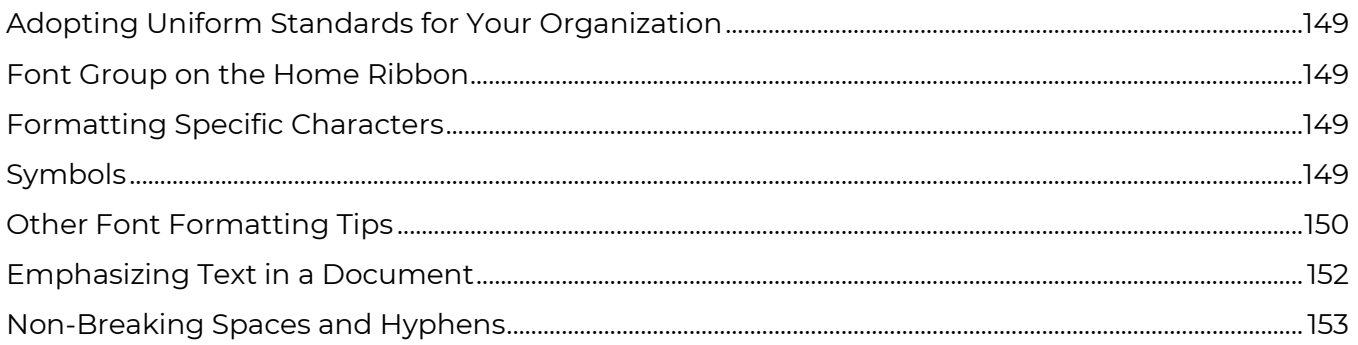

## **CHAPTER 17 PARAGRAPH FORMATTING FUNDAMENTALS**

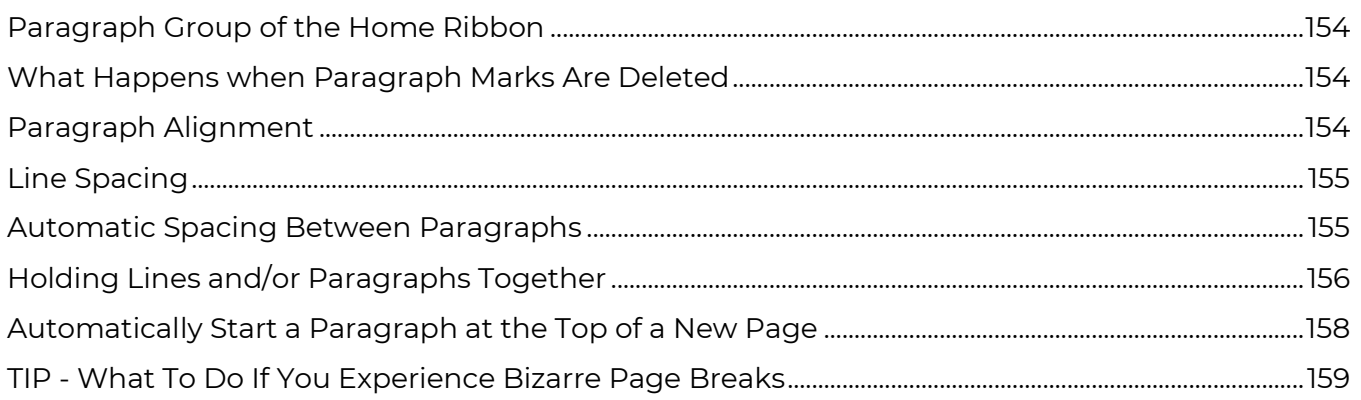

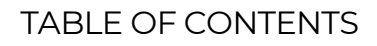

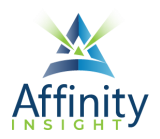

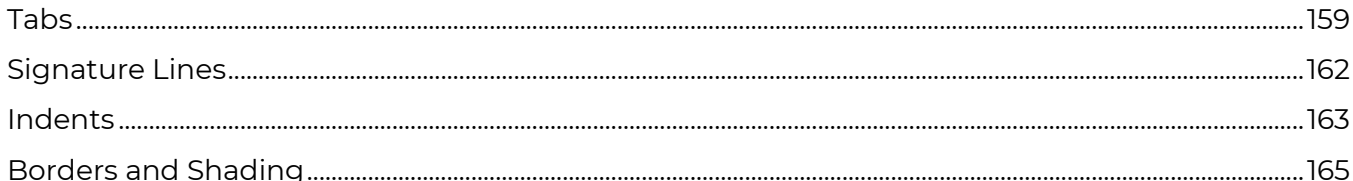

## **CHAPTER 18 PARAGRAPH FORMATTING - PARAGRAPH NUMBERING AND BULLET POINTS**

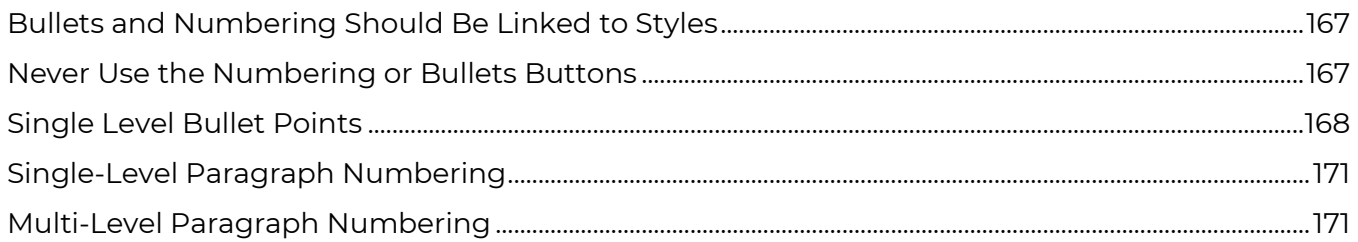

## **CHAPTER 20 PAGE FORMATTING (SECTIONS PART 1)**

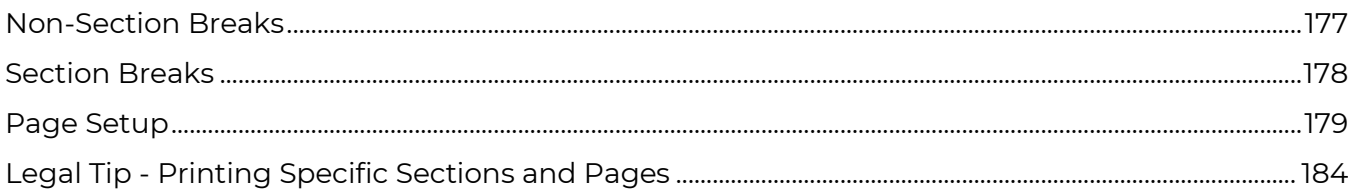

## **CHAPTER 21 HEADERS, FOOTERS & PAGE NUMBERING (SECTIONS PART 2)**

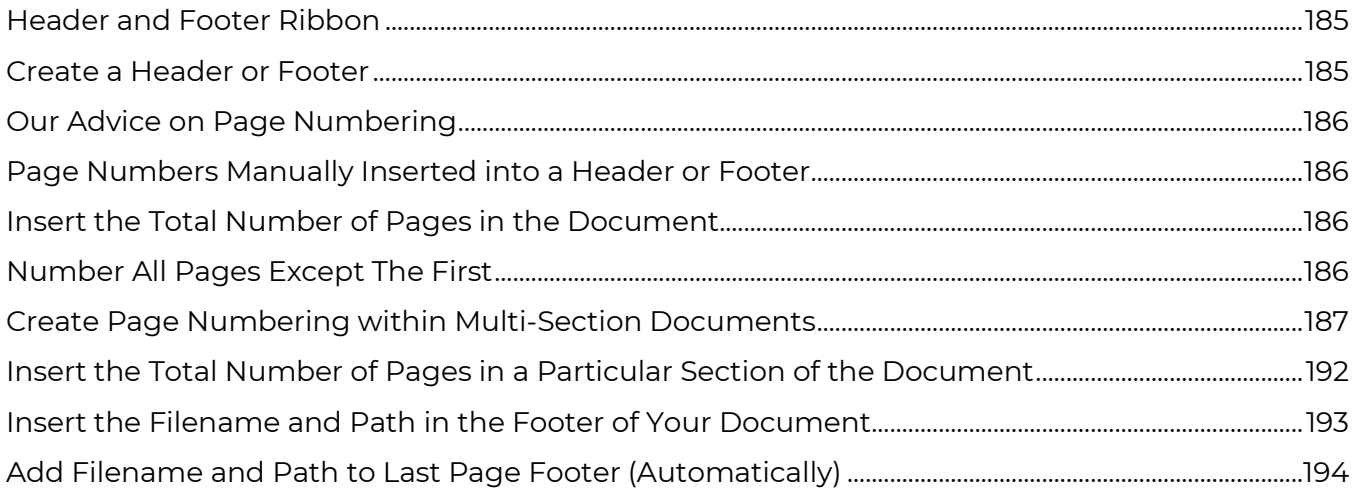

## **CHAPTER 22 STYLES - THE BASICS**

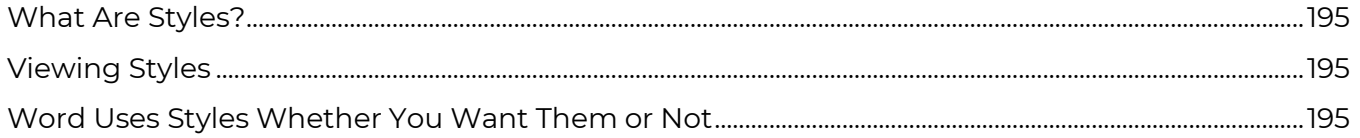

#### **TABLE OF CONTENTS**

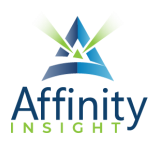

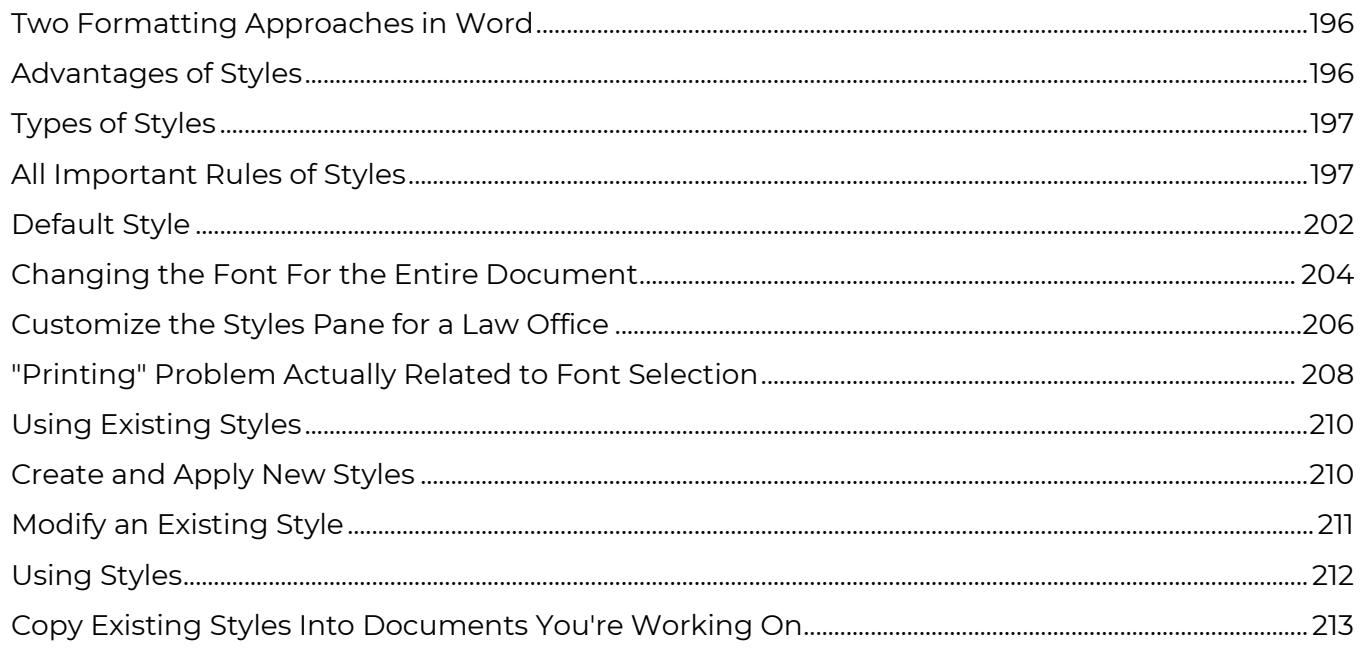

## **CHAPTER 23 STYLES - ADVANCED**

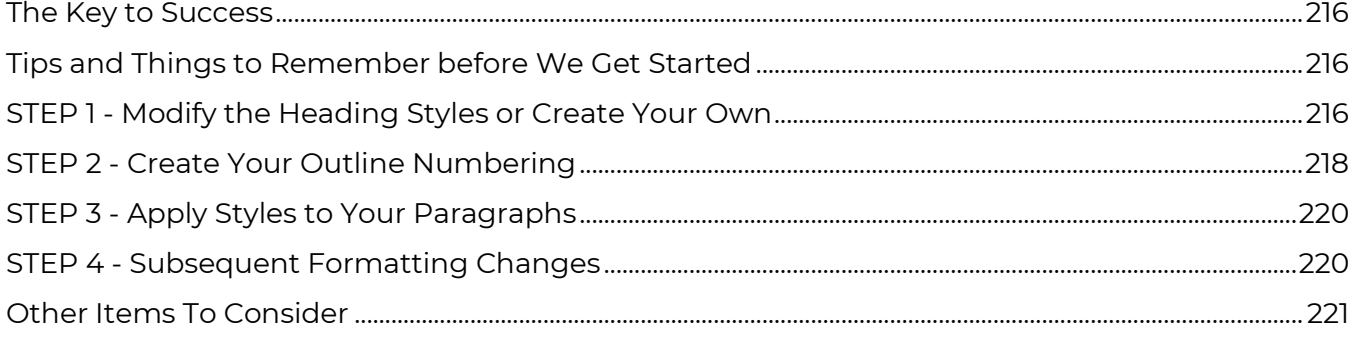

## **CHAPTER 24 QUICK STYLE SETS**

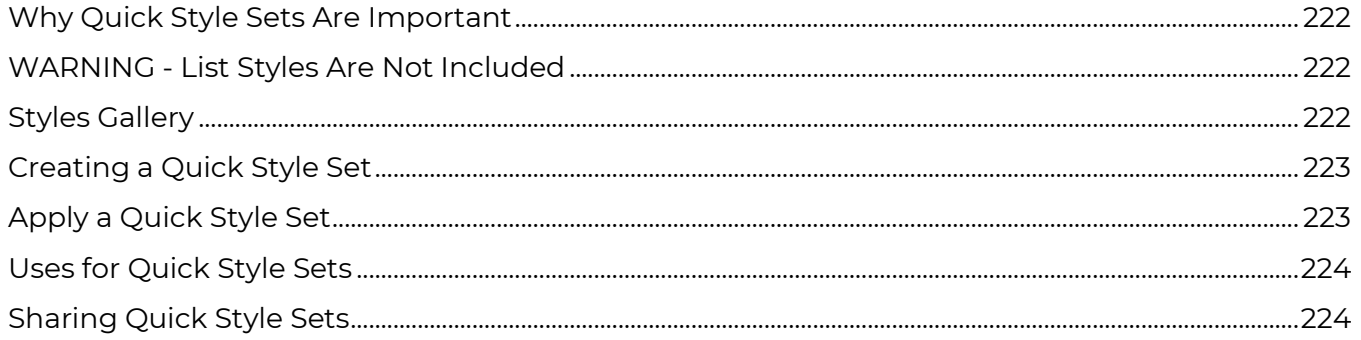

## **CHAPTER 25 TABLE OF CONTENTS**

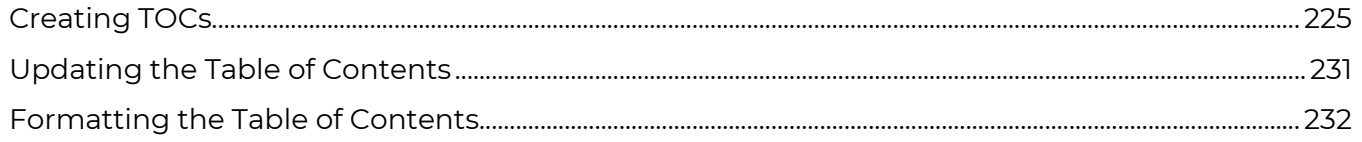

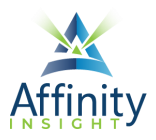

## **CHAPTER 27 TABLE OF AUTHORITIES IN PLEADINGS**

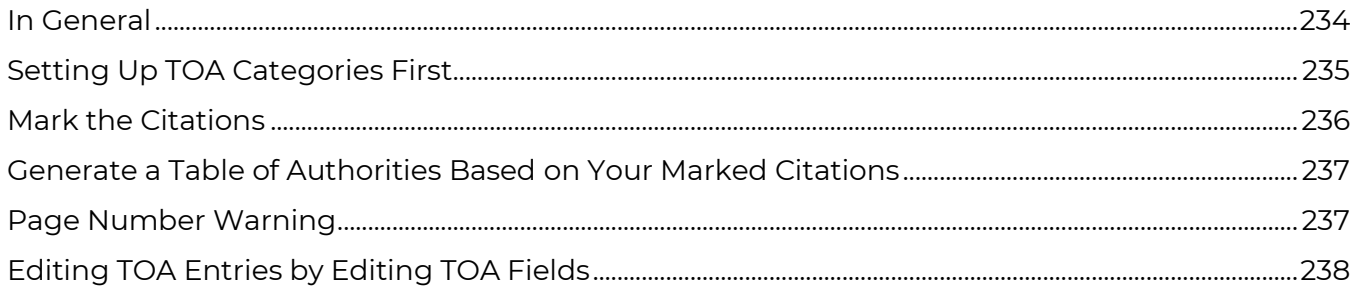

## **CHAPTER 28 CROSS REFERENCES**

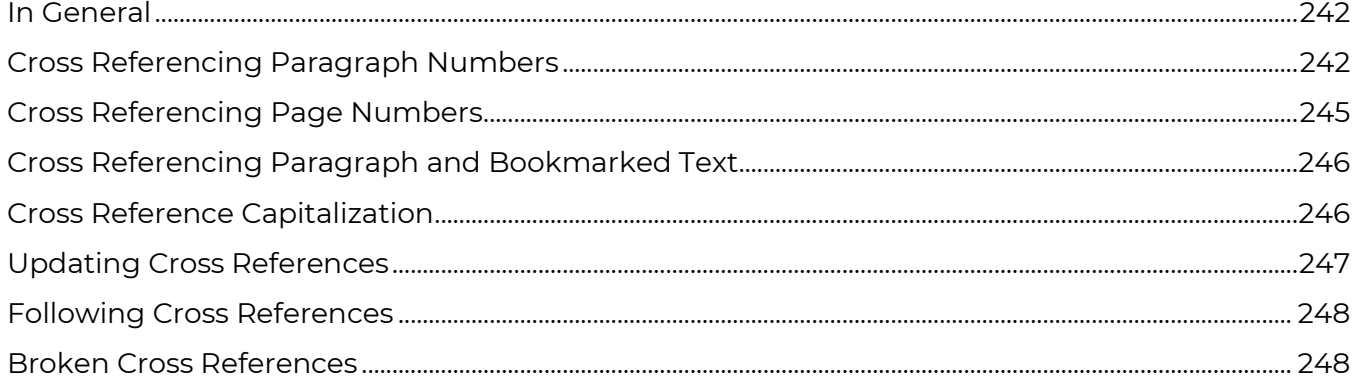

## **CHAPTER 29 REDLINING & PROTECTING ATTORNEY WORK PRODUCT**

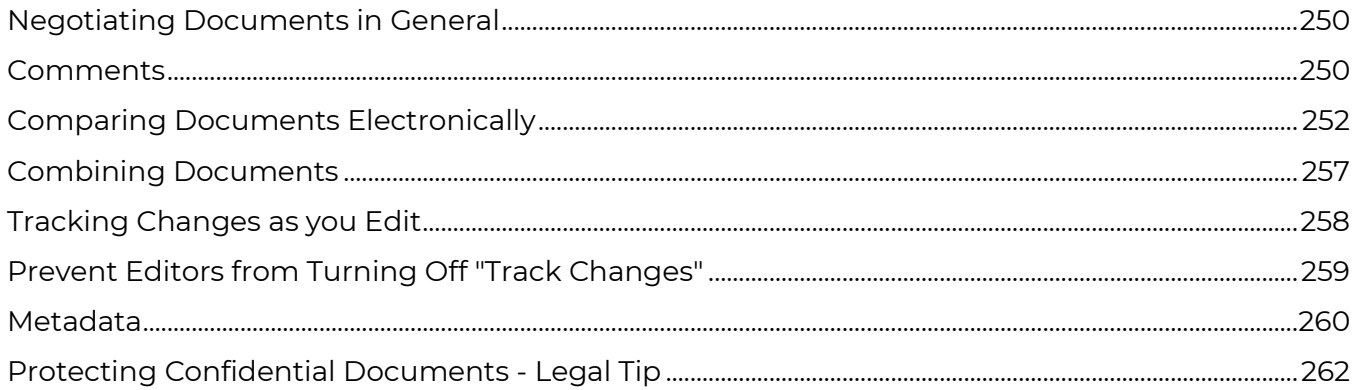

## **CHAPTER 30 AUTOMATING WITH MACROS AND AUTOTEXT CLAUSE LIBRARIES**

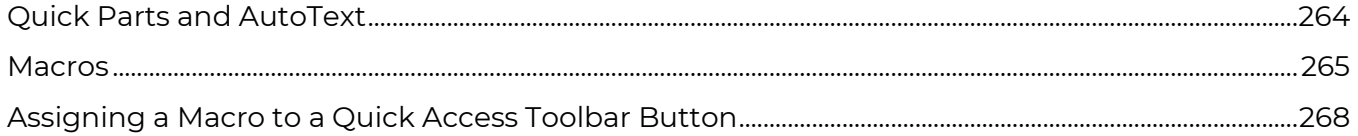

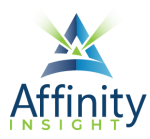

## **CHAPTER 31 TEMPLATES IN GENERAL**

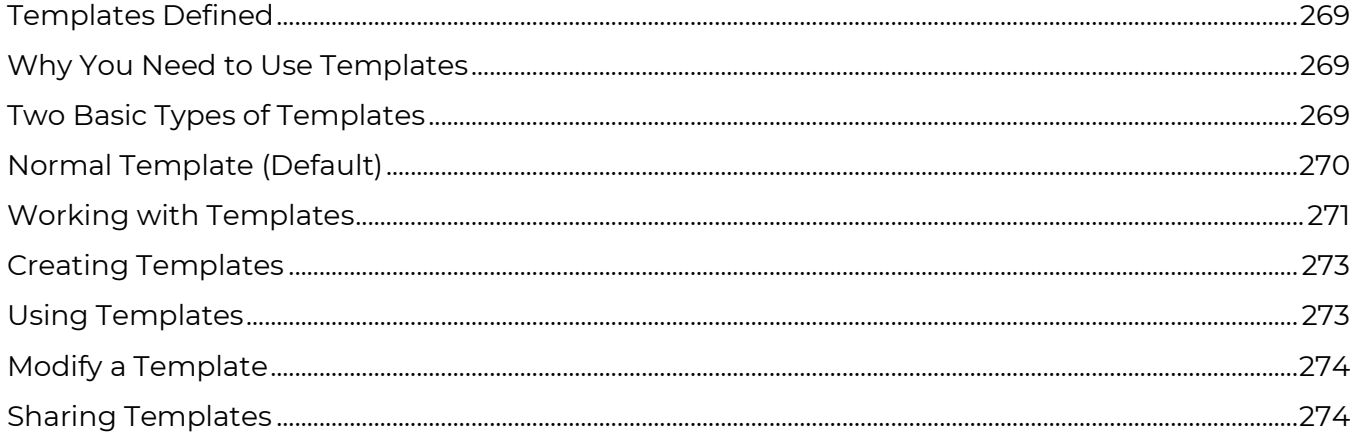

## **CHAPTER 32 FILLABLE FORMS**

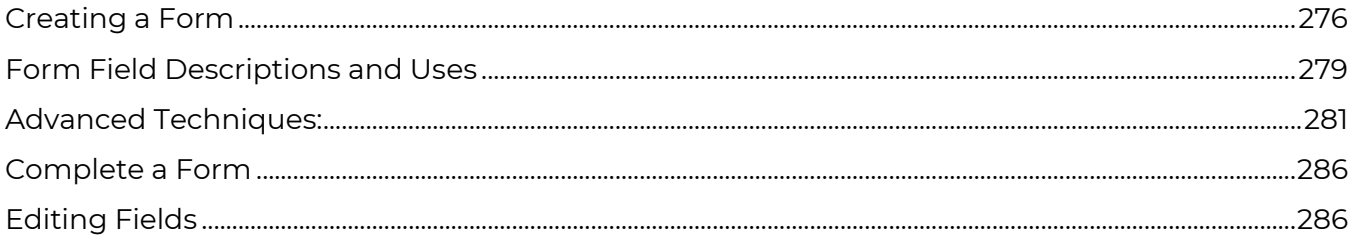

#### **CHAPTER 33 MAIL MERGE**

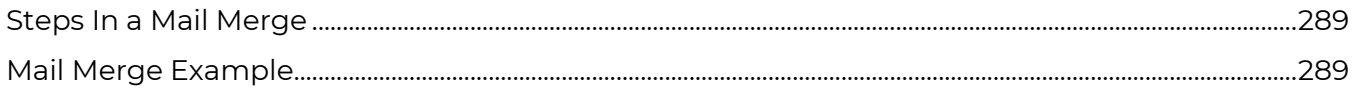

## **CHAPTER 34 REBUILDING DOCUMENTS**

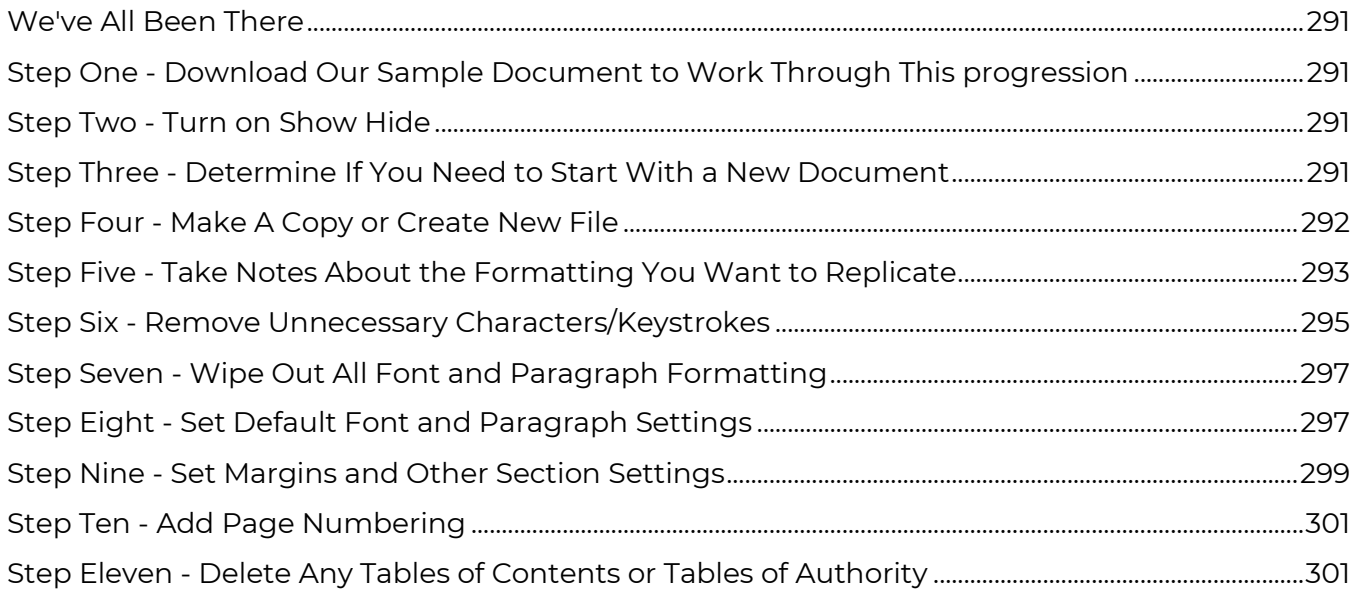

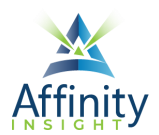

#### **TABLE OF CONTENTS**

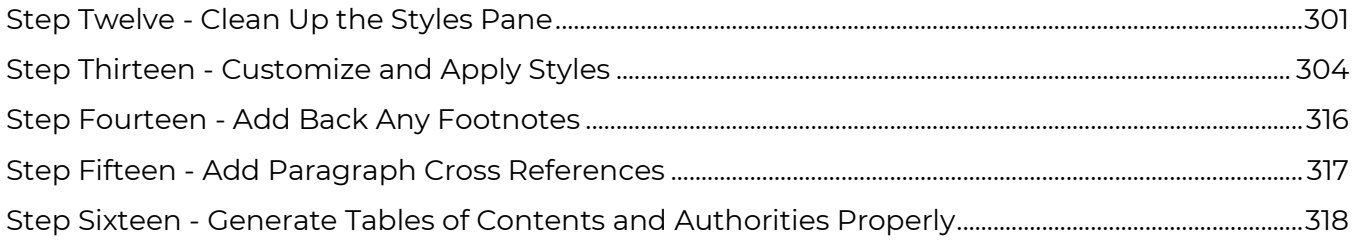

## **CHAPTER 35 ENVELOPES**

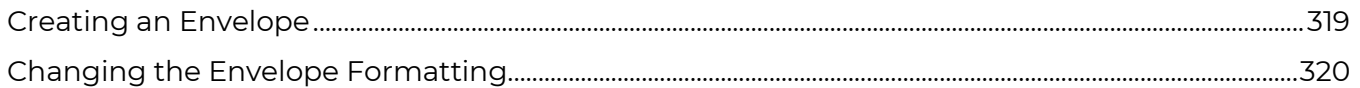

#### **CHAPTER 36 ENDNOTES AND FOOTNOTES**

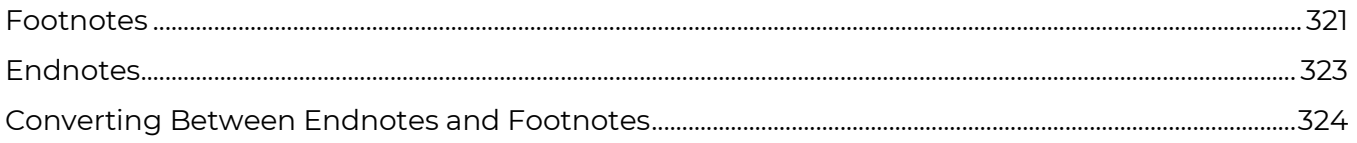

## **CHAPTER 37 TABLES**

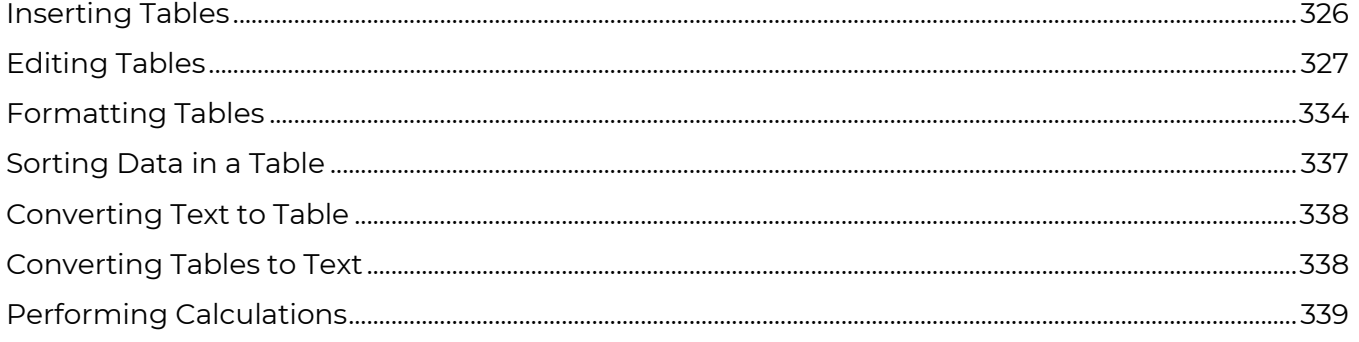

## **CHAPTER 38 EXHIBIT NUMBERING**

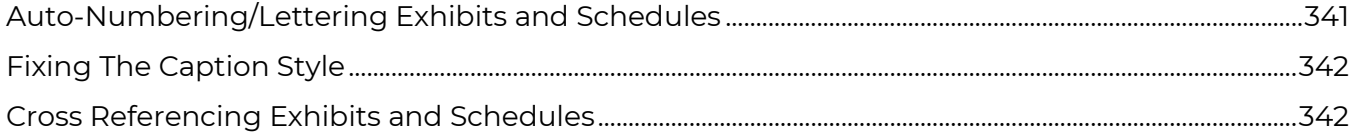

## **CHAPTER 39 WORKING WITH WORDPERFECT FILES**

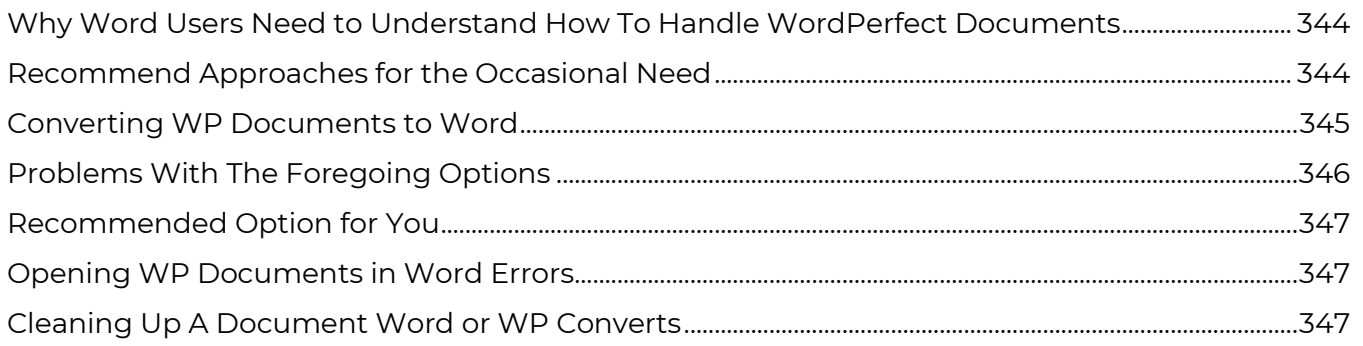

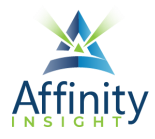

Formatting Raw Text .................................................................................................................................................................... 351

## **CHAPTER 40 COMMON SPEED KEYS**

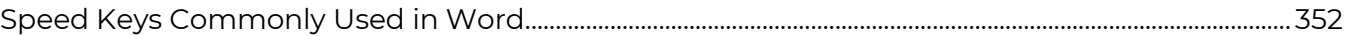